# Web Crawling

Introduction to Information Retrieval INF 141 Donald J. Patterson

Content adapted from Hinrich Schütze <http://www.informationretrieval.org>

#### Web Crawlers

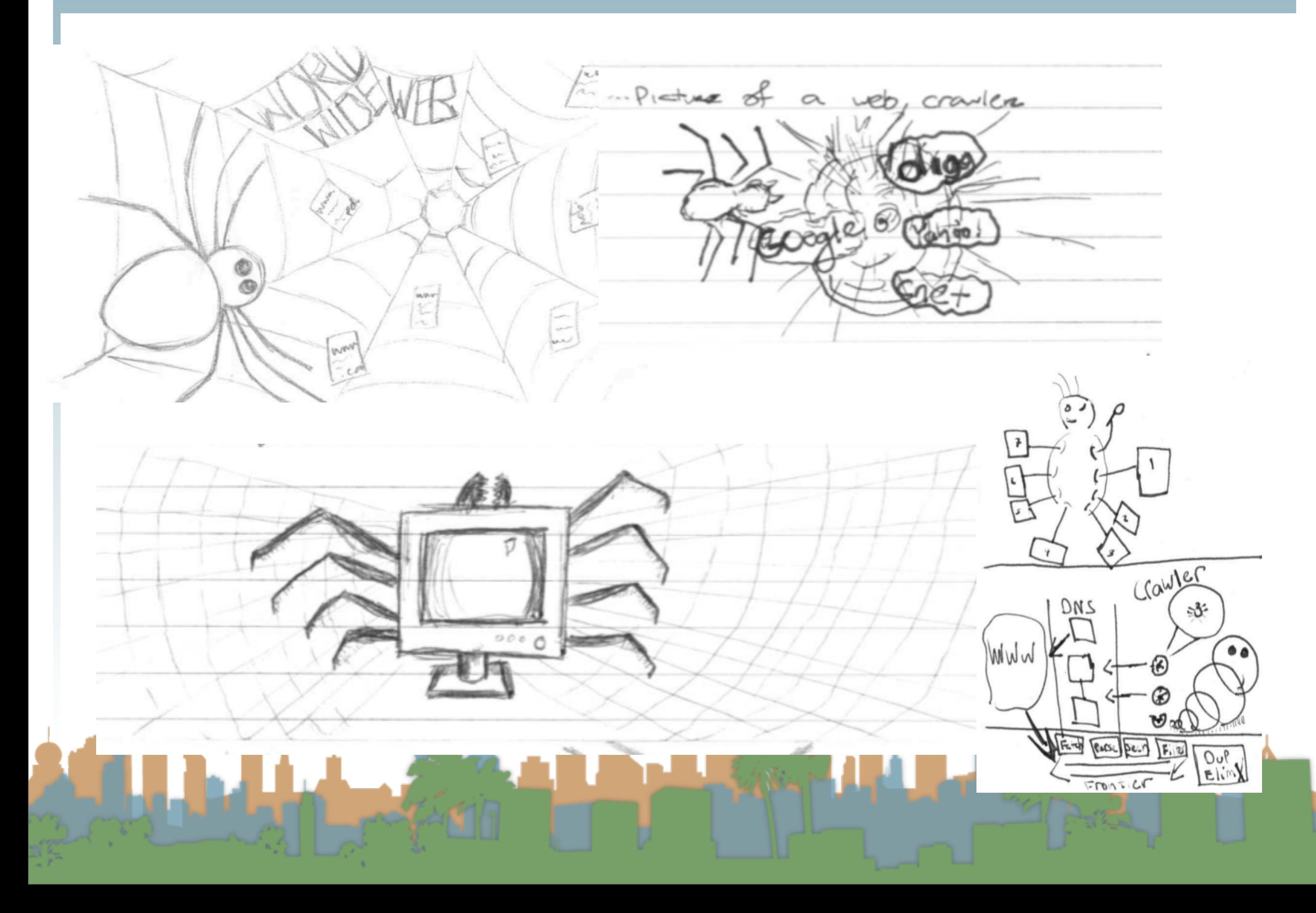

### A Robust Crawl Architecture

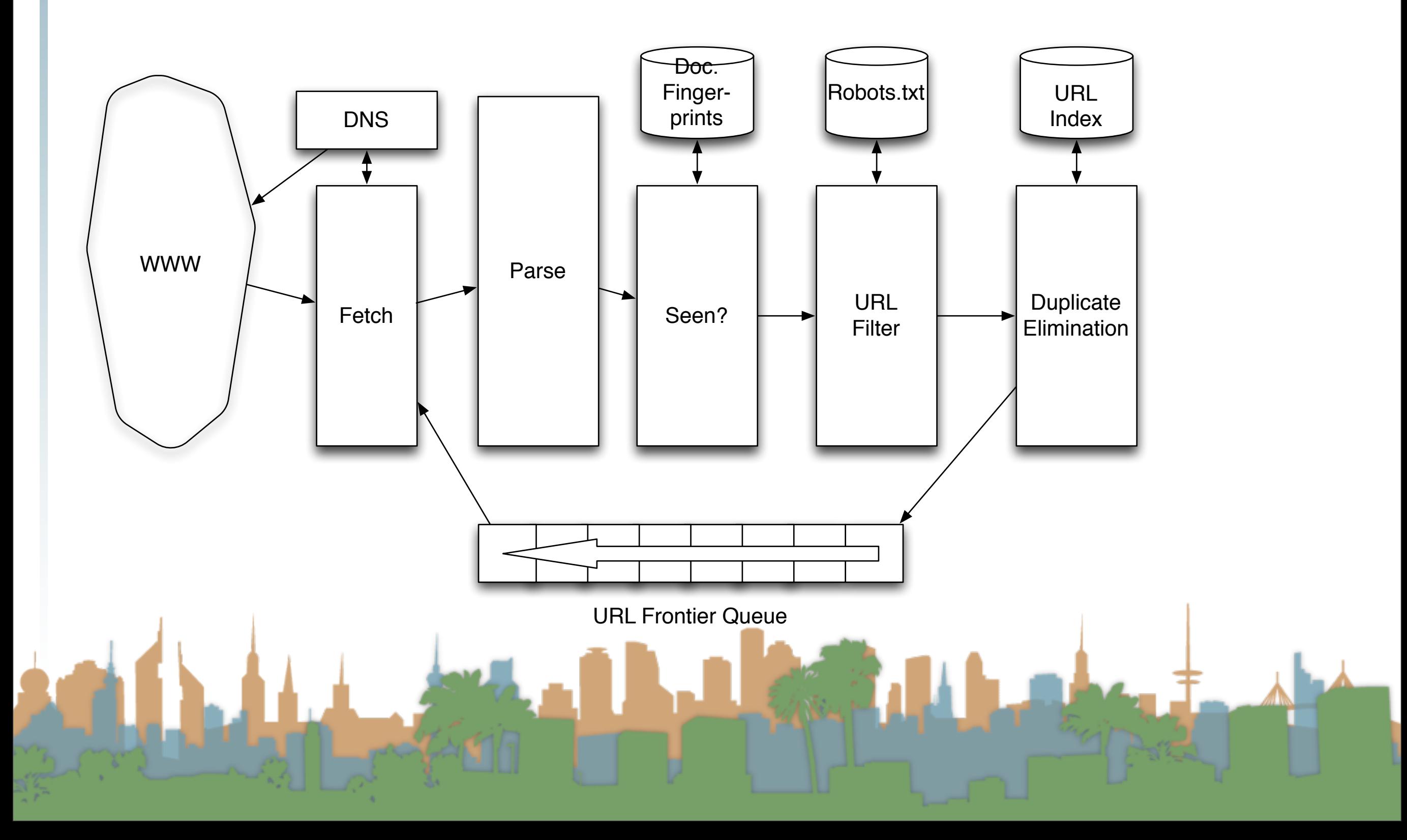

#### Parsing

# Parsing: URL normalization

- When a fetched document is parsed
	- some outlink URLs are relative
		- For example:
			- [http://en.wikipedia.org/wiki/Main\\_Page](http://en.wikipedia.org/wiki/Main_Page)
			- has a link to "/wiki/Special:Statistics"
			- which is the same as
			- <http://en.wikipedia.org/wiki/Special:Statistics>

Parsing involves normalizing (expanding) relative URLs

### A Robust Crawl Architecture

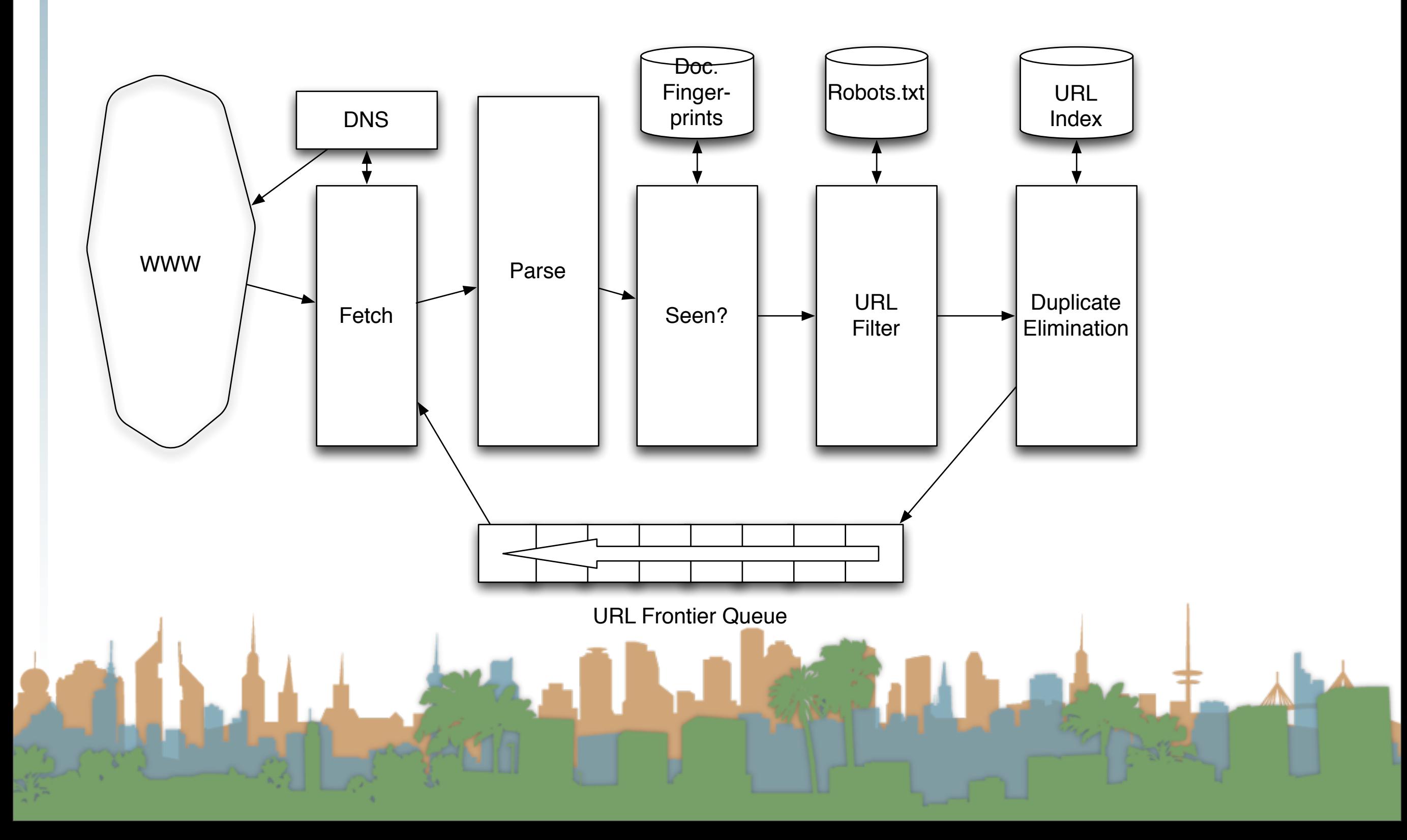

#### **Duplication**

# Content Seen?

- Duplication is widespread on the web
- If a page just fetched is already in the index, don't process it any further
- This can be done by using document fingerprints/shingles
	- A type of hashing scheme

### A Robust Crawl Architecture

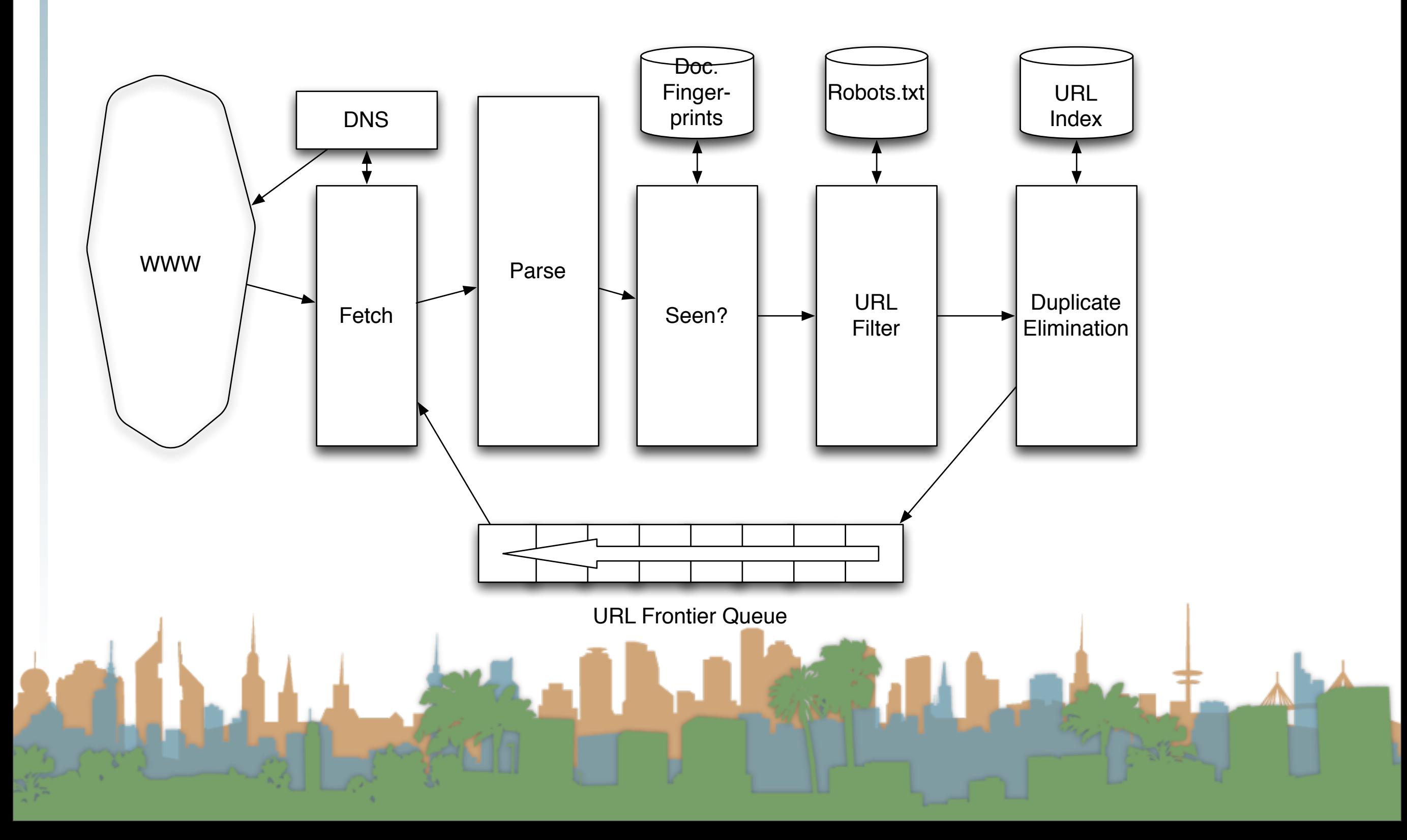

#### **Filters**

## Compliance with webmasters wishes...

- Robots.txt
	- Filters is a regular expression for a URL to be excluded
	- How often do you check robots.txt?
		- Cache to avoid using bandwidth and loading web server
- Sitemaps
	- A mechanism to better manage the URL frontier

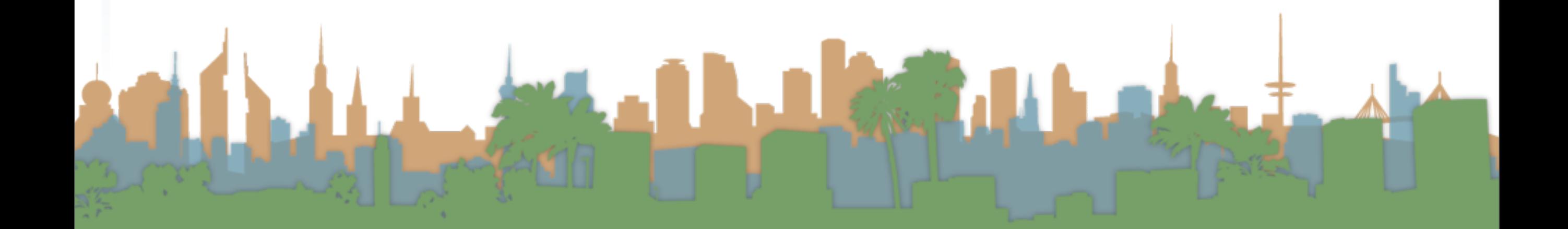

### A Robust Crawl Architecture

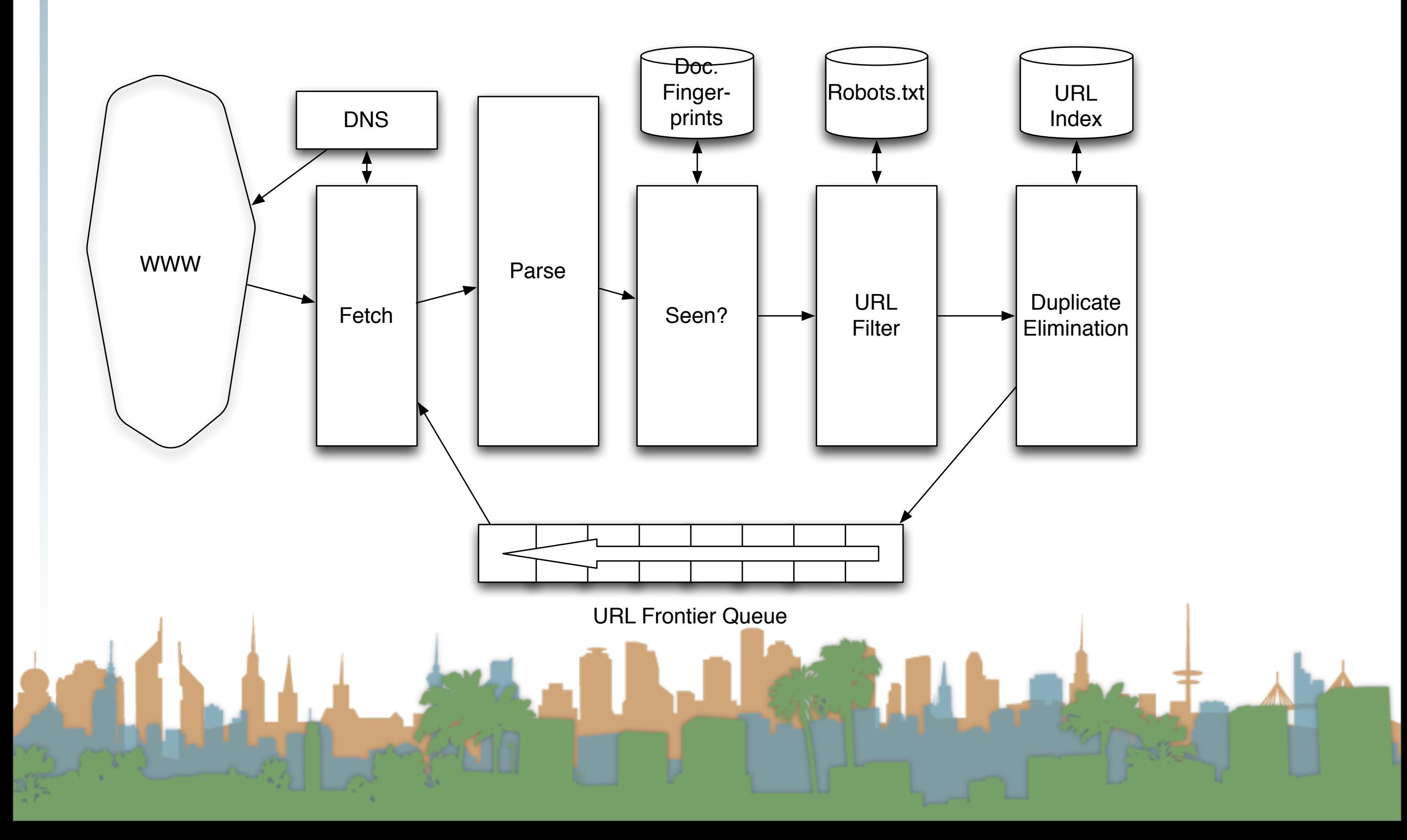

#### Duplicate Elimination

- For a one-time crawl
	- Test to see if an extracted,parsed, filtered URL
		- has already been sent to the frontier.
		- has already been indexed.
- For a continuous crawl
	- See full frontier implementation:
		- Update the URL's priority
			- Based on staleness

• Based on politeness

**Based on quality** 

#### Distributing the crawl

- The key goal for the architecture of a distributed crawl is cache locality
- We want multiple crawl threads in multiple processes at multiple nodes for robustness
	- Geographically distributed for speed
- Partition the hosts being crawled across nodes
	- Hash typically used for partition
- How do the nodes communicate?

The output of the URL Filter at each node is sent to the Duplicate Eliminator at all other nodes

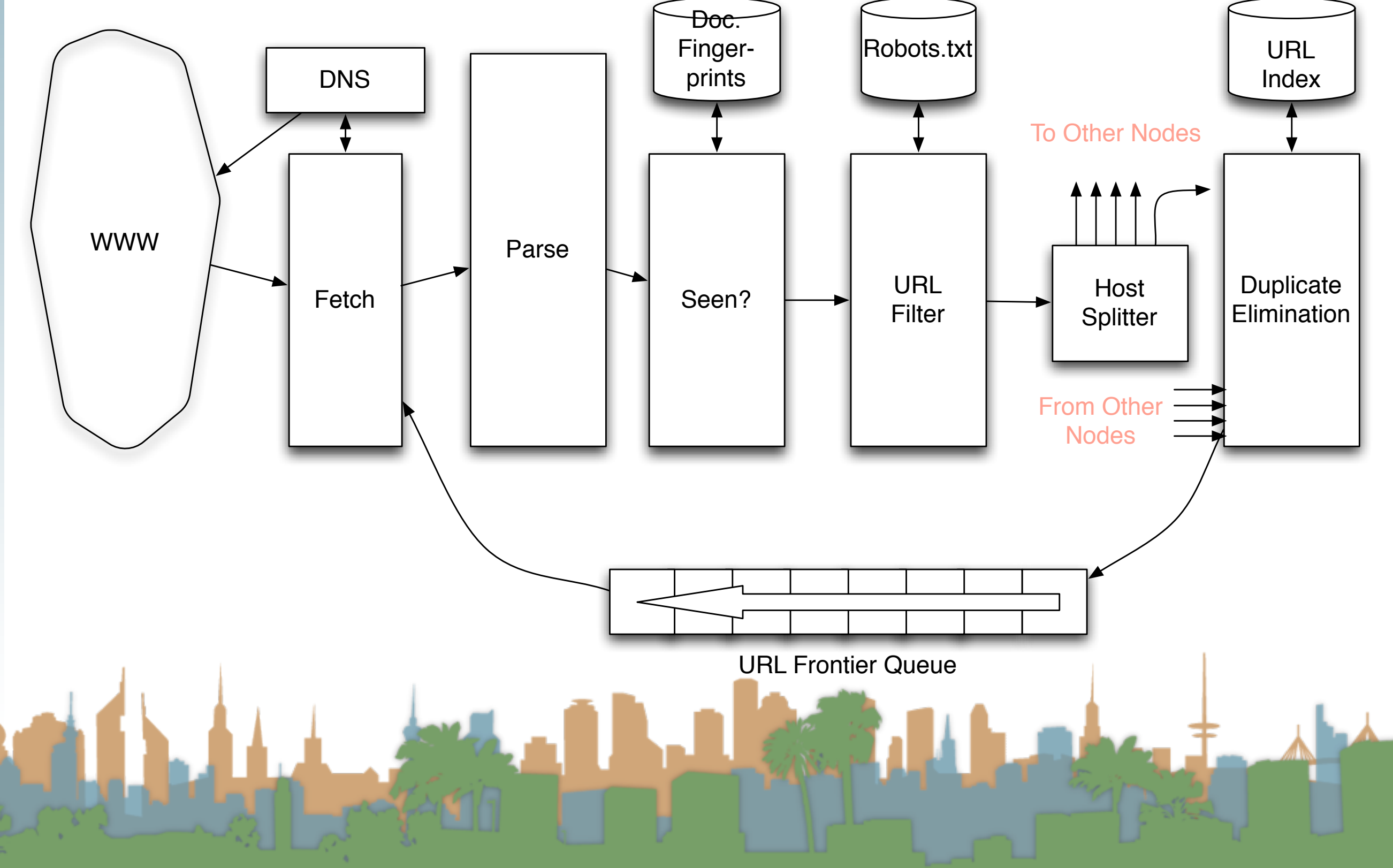

#### URL Frontier

- **Freshness** 
	- Crawl some pages more often than others
		- Keep track of change rate of sites
		- Incorporate sitemap info
- **Quality** 
	- High quality pages should be prioritized
	- Based on link-analysis, popularity, heuristics on content
- Politeness
	- When was the last time you hit a server?

#### URL Frontier

- Freshness, Quality and Politeness
	- These goals will conflict with each other
	- A simple priority queue will fail because links are bursty
		- Many sites have lots of links pointing to themselves creating bursty references
		- Time influences the priority
- Politeness Challenges
	- Even if only one thread is assigned to hit a particular host it can hit it repeatedly

• Heuristic : insert a time gap between successive requests

#### Magnitude of the crawl

- To fetch 1,000,000,000 pages in one month...
	- a small fraction of the web
- we need to fetch 400 pages per second !
- Since many fetches will be duplicates, unfetchable, filtered, etc. 400 pages per second isn't fast enough

#### Web Crawling Outline

### **Overview**

- Introduction
- URL Frontier
- Robust Crawling
	- DNS
	- Various parts of architecture
	- URL Frontier
- Index
	- Distributed Indices
		- Connectivity Servers

The output of the URL Filter at each node is sent to the Duplicate Eliminator at all other nodes

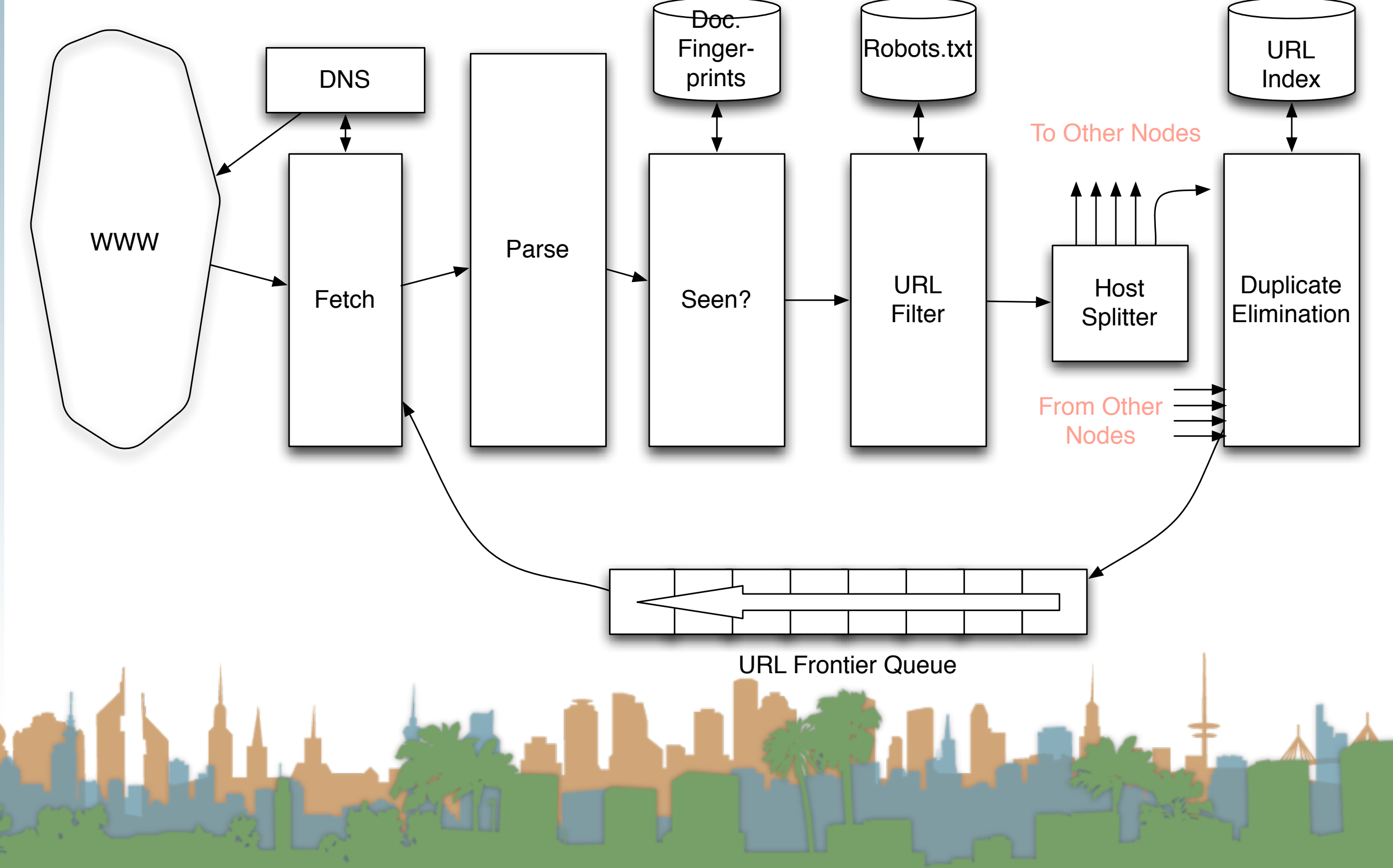

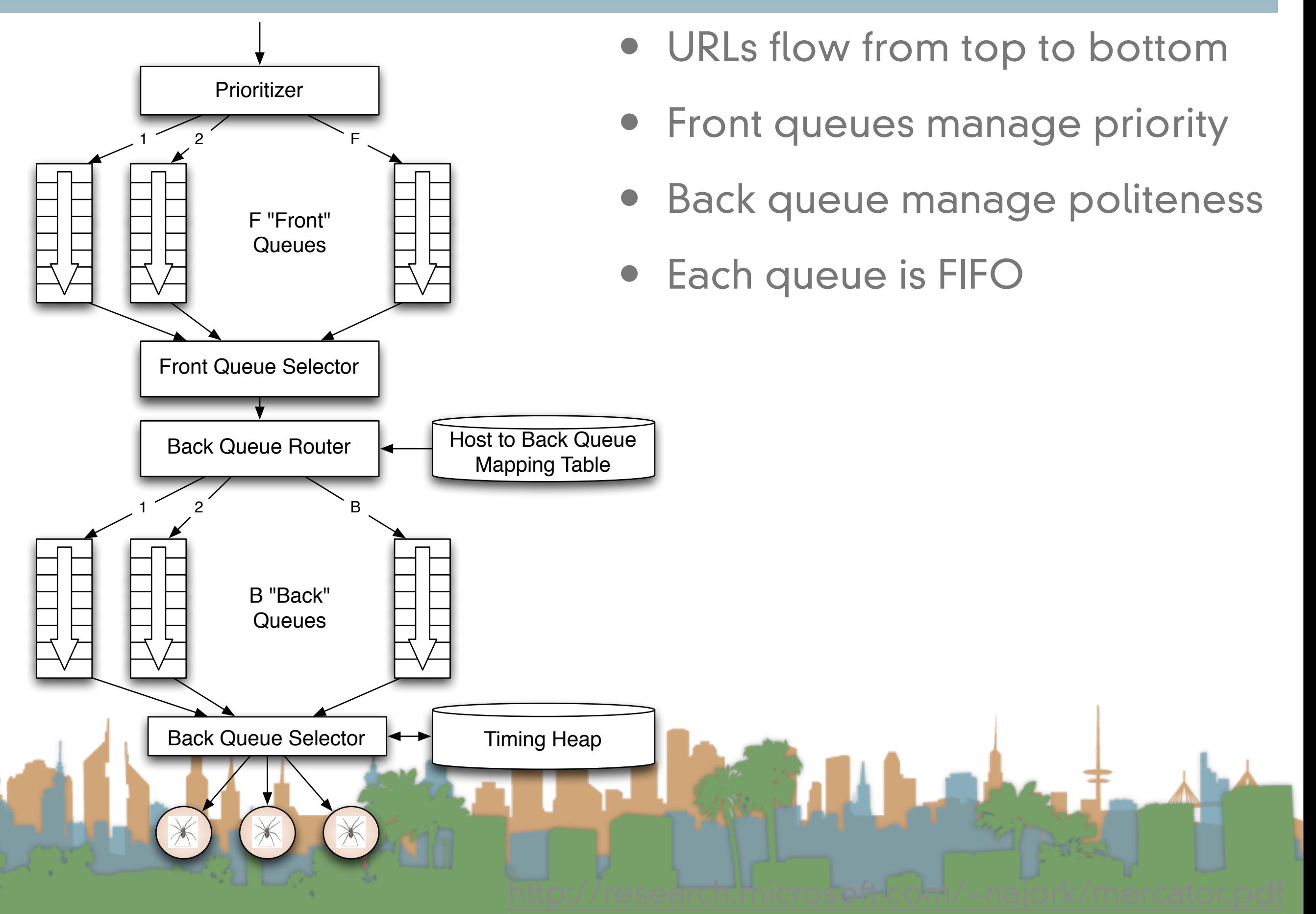

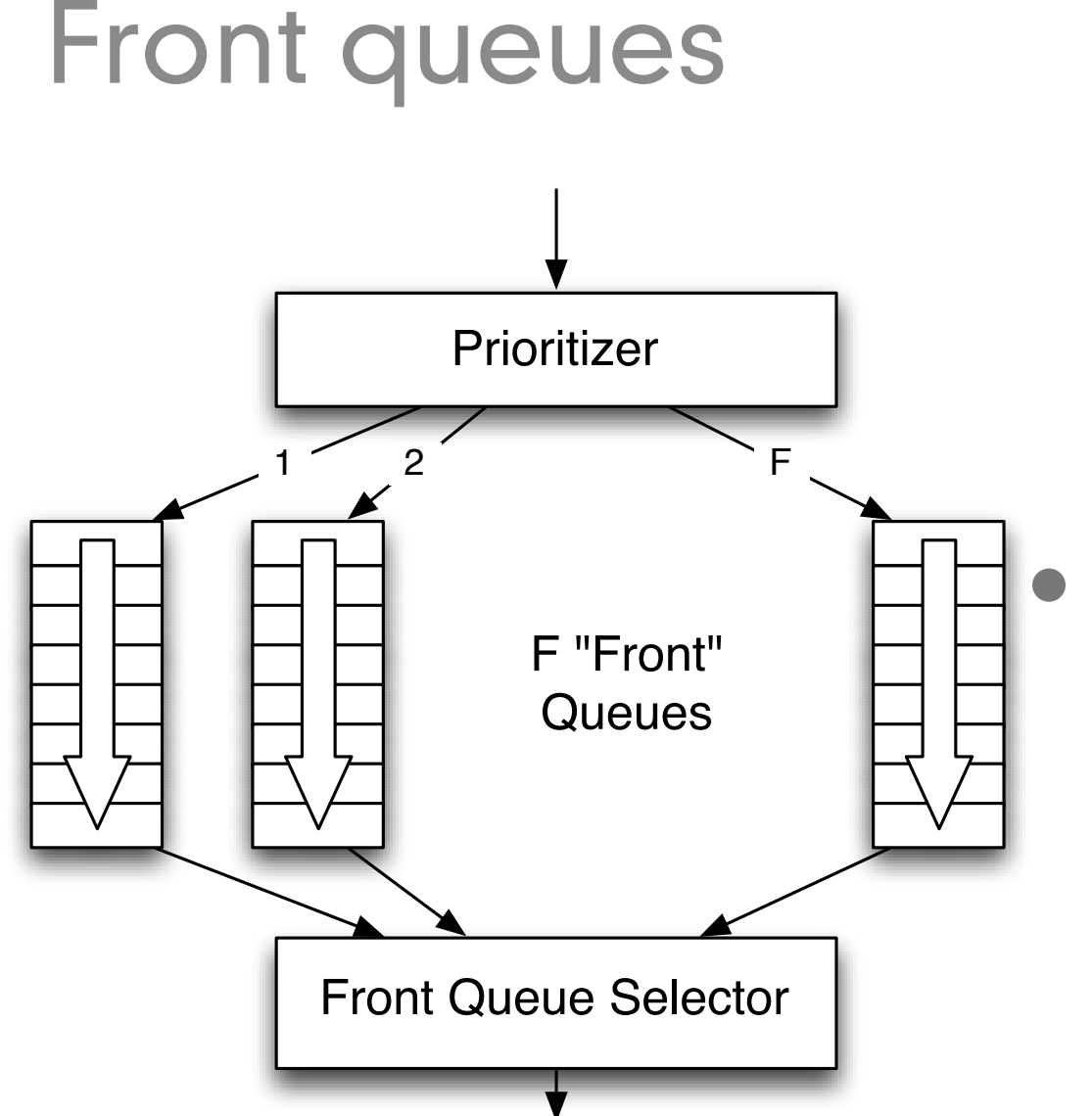

- Prioritizer takes URLS and assigns a priority
	- Integer between 1 and F
	- Appends URL to appropriate queue

**Priority** 

- Based on rate of change
- Based on quality (spam)
- Based on application

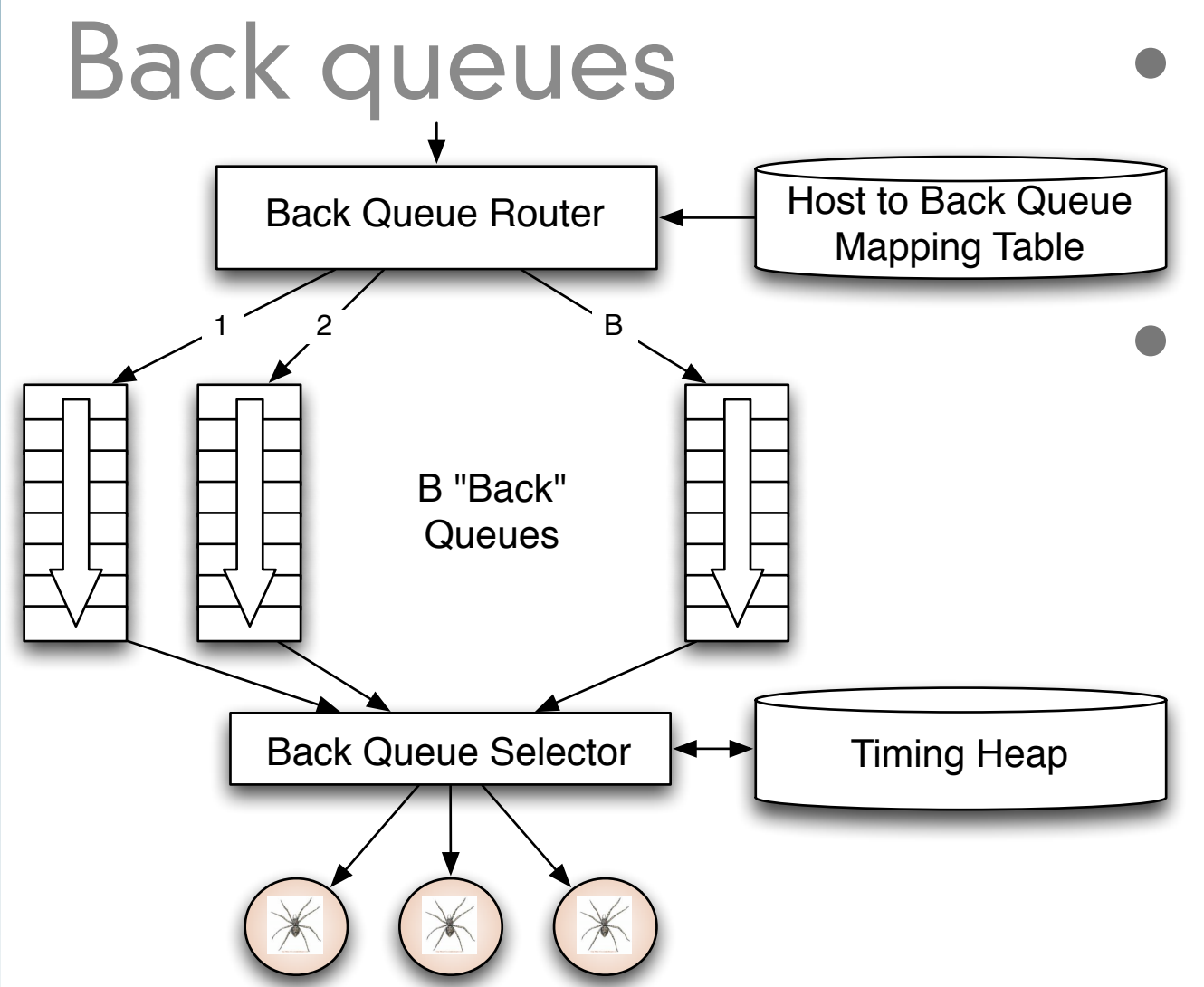

- Selection from front queues is initiated from back queues
- Pick a front queue, how?
	- Round robin
	- **Randomly**
	- Monte Carlo
	- **Biased toward high priority**

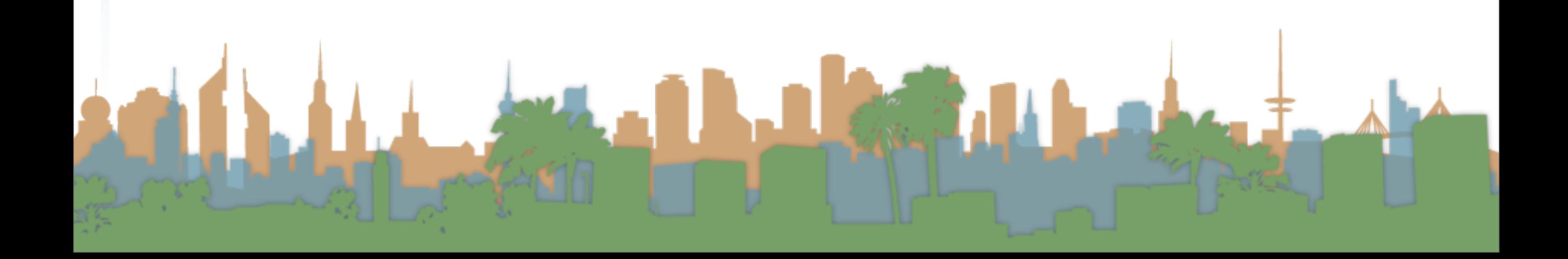

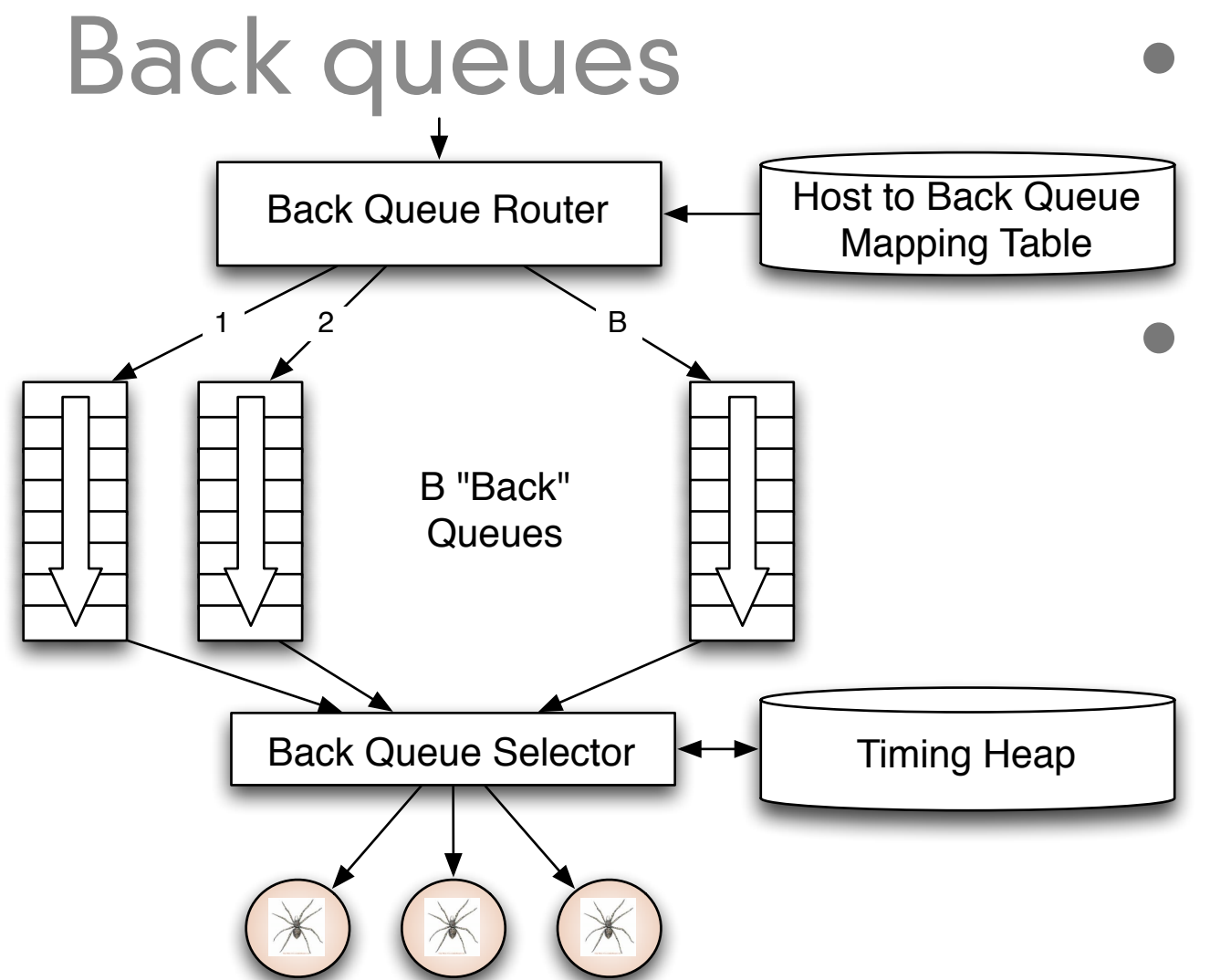

Each back queue is non-empty

while crawling

- Each back queue has URLs from one host only
	- Maintain a table of URL to back queues (mapping) to help

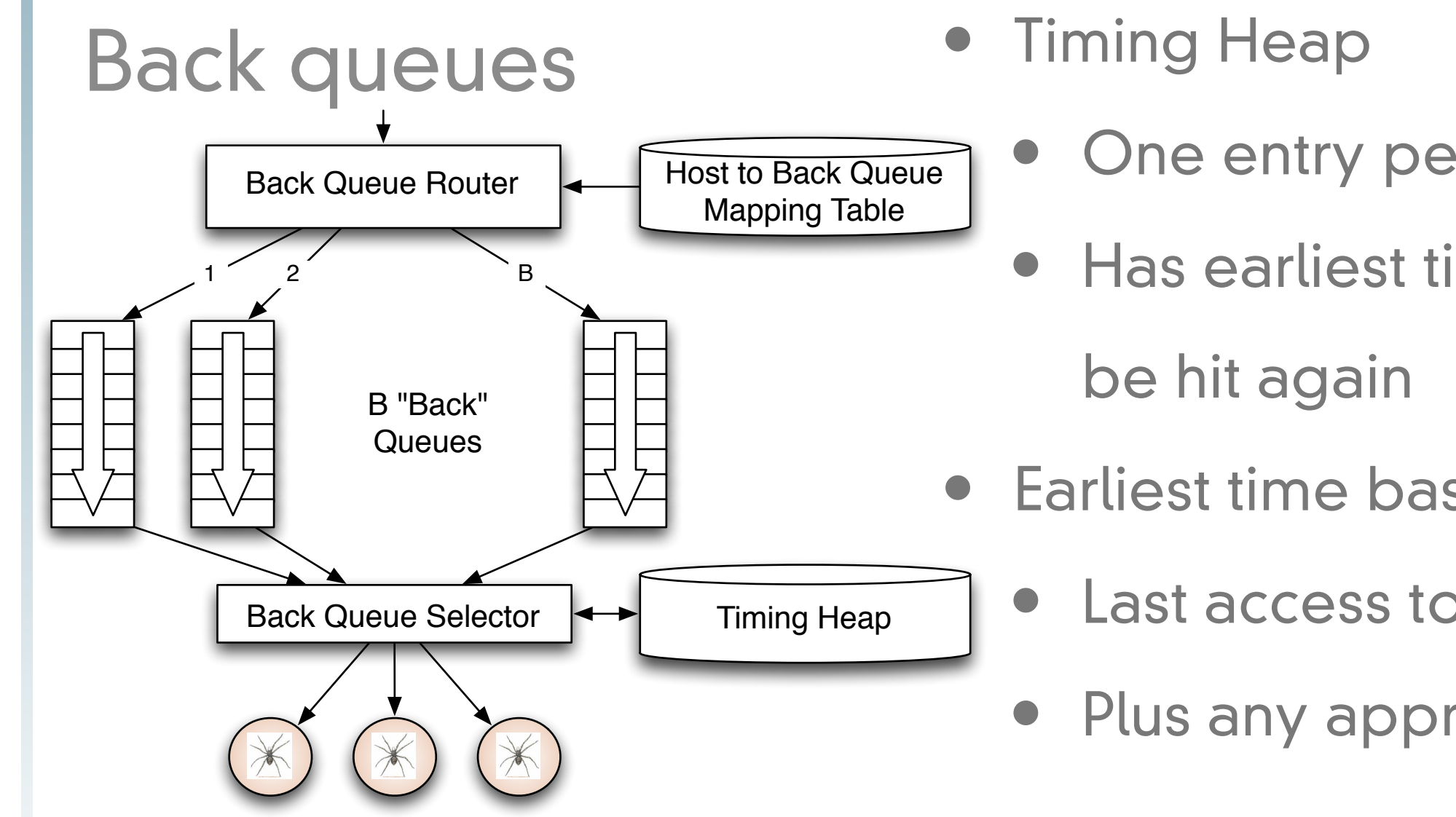

- One entry per queue
- Has earliest time that a host can
- Earliest time based on
	- Last access to that host
	- Plus any appropriate heuristic

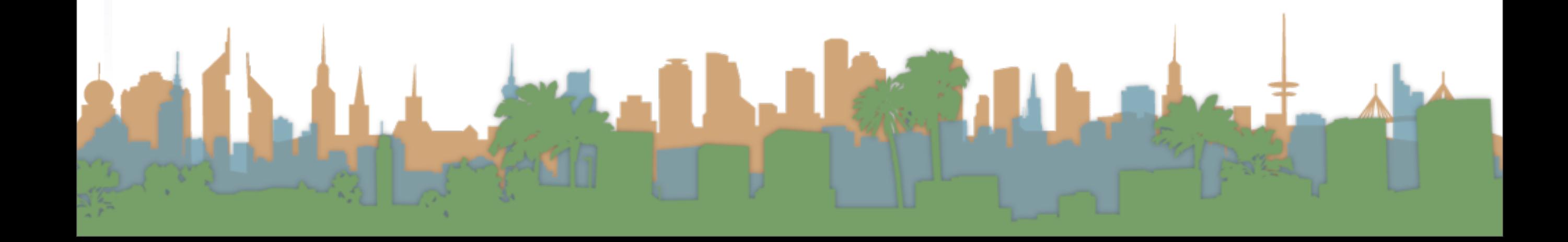

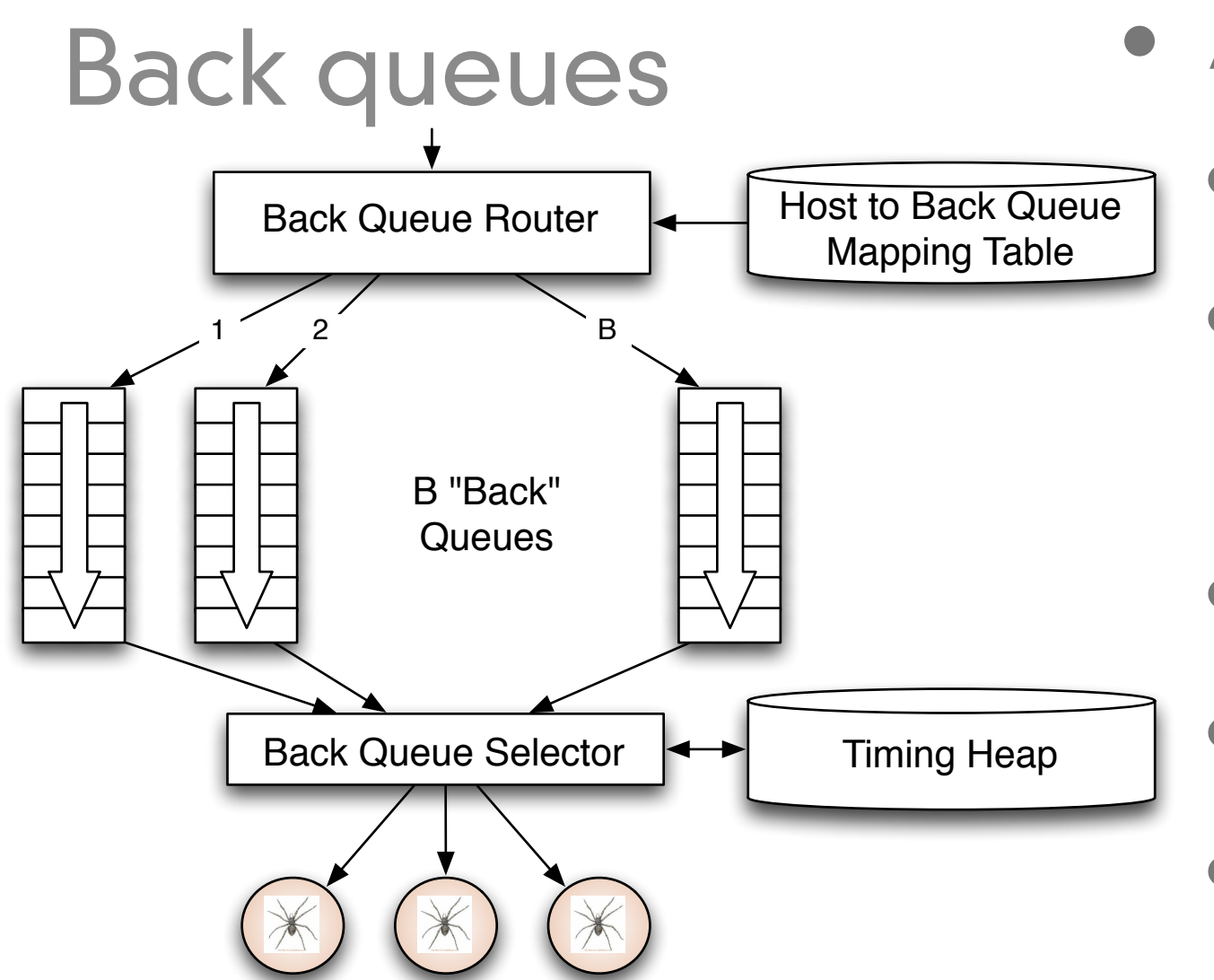

- A crawler thread needs a URL
	- It gets the timing heap root
	- It gets the next eligible queue based on time, b.
	- It gets a URL from b
	- If b is empty
	- Pull a URL v from front queue
	- If back queue for v exists place it in that queue, repeat.

**Else add v to b - update heap.** 

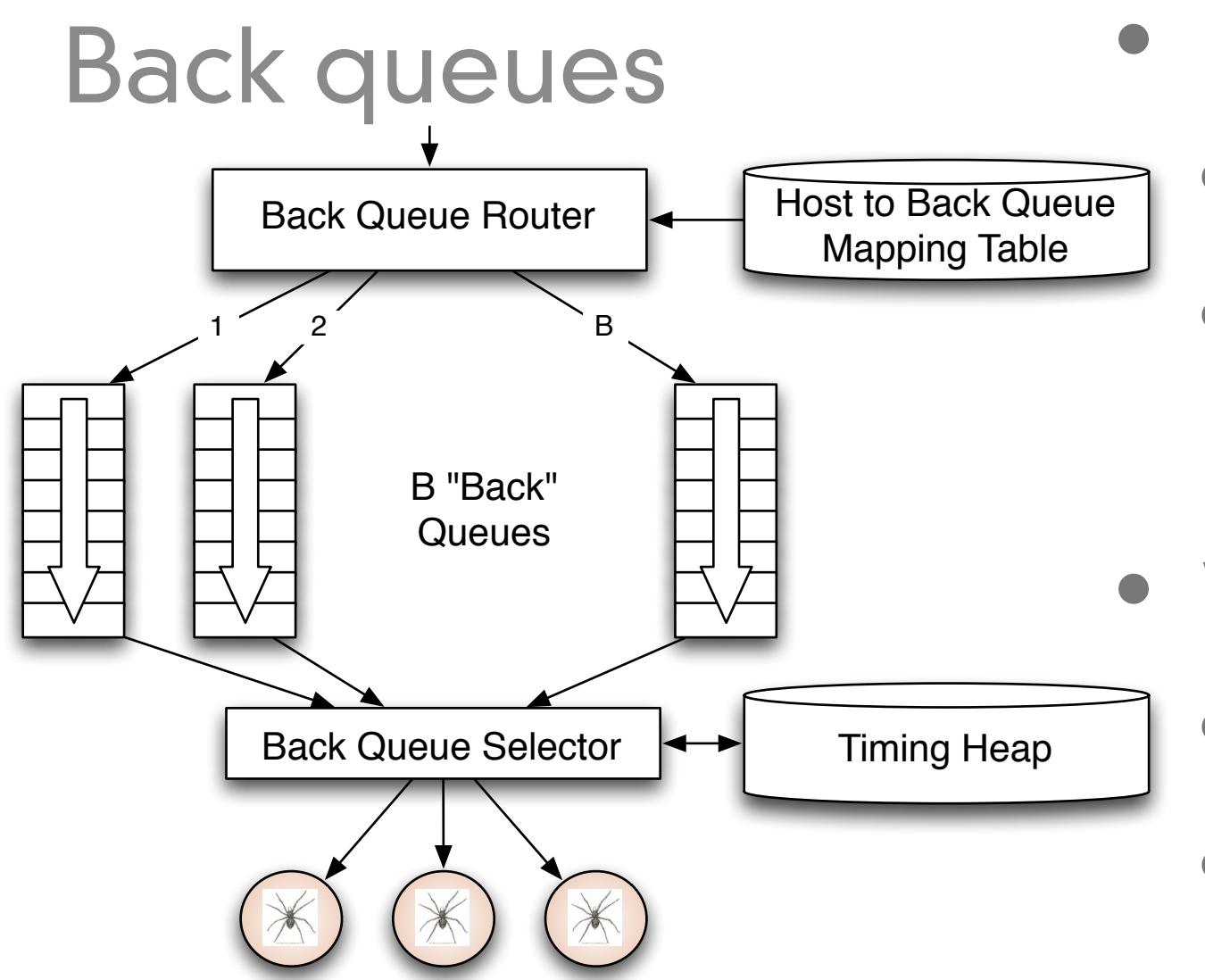

- How many queues?
	- Keep all threads busy
	- ~3 times as many back queues as crawler threads
- Web-scale issues
	- This won't fit in memory
	- **Solution** 
		- Keep queues on disk and
			- keep a portion in memory.

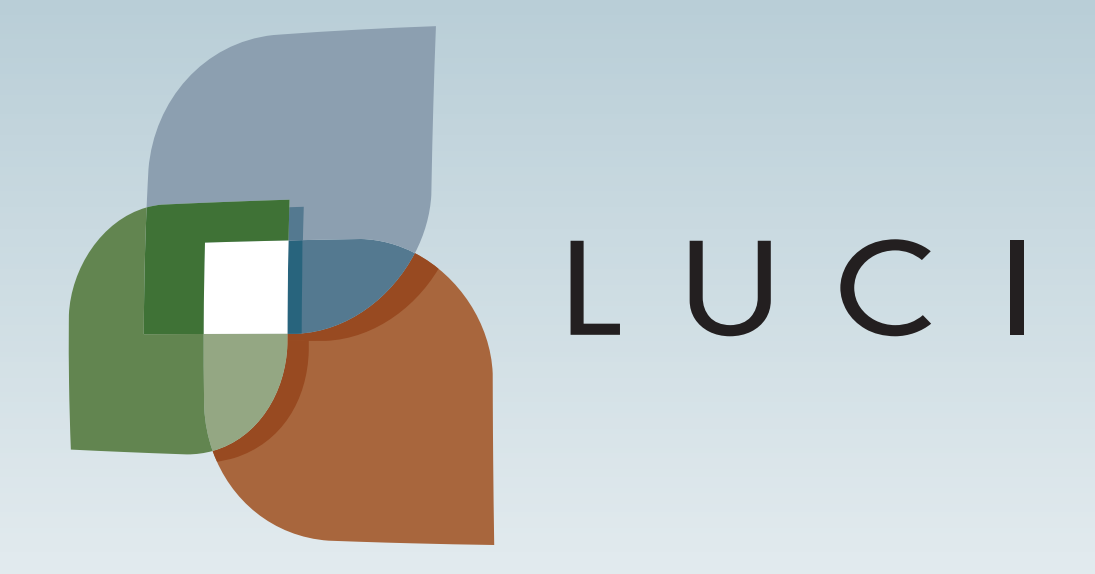

Britain American Company of Company of the Company of